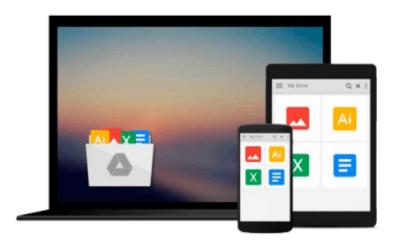

A Beginner's Guide to AutoHotkey, Absolutely the Best Free Windows Utility Software Ever! (Third Edition): Create Power Tools for Windows XP, Windows Vista, ... 8 (AutoHotkey Tips and Tricks Book 1)

Jack Dunning

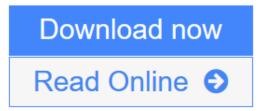

Click here if your download doesn"t start automatically

# A Beginner's Guide to AutoHotkey, Absolutely the Best Free Windows Utility Software Ever! (Third Edition): Create Power Tools for Windows XP, Windows Vista, ... 8 (AutoHotkey Tips and Tricks Book 1)

Jack Dunning

A Beginner's Guide to AutoHotkey, Absolutely the Best Free Windows Utility Software Ever! (Third Edition): Create Power Tools for Windows XP, Windows Vista, ... 8 (AutoHotkey Tips and Tricks Book 1) Jack Dunning

Third Edition, December 2014, in response to reader comments. For Windows XP, Windows Vista, Windows 7 and Windows 8, AutoHotkey is the most powerful, flexible, free Windows utility software available. Anyone can quickly add more of the special features they want to all of their Windows programs, whether installed on their computer or while working on the Web. AutoHotkey has a universality not found in any other Windows utility--free or paid.

The beauty of AutoHotkey is that it works with any Windows program (word processing, spreadsheet, presentation, e-mail) or in any Web page or Blog. There are literally hundreds of free AutoHotkey apps available for adding to or adapting for your Windows computer. (Do a Google search on the key words "ComputorEdge AutoHotkey apps" for examples.) Find out how easy it is to do!

For this edition, numerous tips, updates, and comments (most marked as Third Edition notes) give more insight into both AutoHotkey techniques and the state of the AutoHotkey language while targeting the beginner level. Each chapter has at least one or two new tips or updates. (The indexes for this and the two other AutoHotkey books can be found gratis in the book "AutoHotkey Tricks You Ought To Do With Windows" from ComputorEdge E-Books.)

This Beginner's Guide is not a tech manual, but a journey of AutoHotkey exploration.

Chapter One: How to Become a Windows Computer AutoHotkey Superhero "The best way to keep your job (or get a new one) is make yourself more valuable."

Chapter Two: Programming Is for Everyone

"Don't think you can program? Think again! Writing software scripts is not just for nerds."

Chapter Three: Installing AutoHotkey and Writing Your First Script

"AutoHotkey, an often overlooked utility program, could become your best friend for your PC."

Chapter Four: More Basic AutoHotkey Techniques

"Changing the case of text from upper to lower and back again."

Chapter Five: Sharing AutoHotkey Scripts

"Compile your AutoHotkey scripts into an executable (EXE) file, plus restoring the original clipboard contents."

Chapter Six: Instant Search and Replace

"StringReplace to search and replace any text, anywhere, anytime using Loop and If."

Chapter Seven: Cool Date Tricks with AutoHotkey

"Enter the current date into any Windows program automatically."

Chapter Eight: Powerful Screen Object Controls in AutoHotkey

"Using the Graphic User Interface (GUI) controls in AutoHotkey to build simple gadgets."

Chapter Nine: Automatically Resizing Windows with AutoHotkey and User-Defined Functions "Write a user-defined function for resizing windows to exact dimensions on your desktop."

Chapter Ten: Make Any Window Always-on-Top Anywhere, Anytime, Plus More "If" Statements "Using AutoHotkey to make a window always-on-top."

Chapter Eleven: Opening Useful Hidden Windows Folders with AutoHotkey and Making a Help Pop-up "An easier way to open hidden Windows folders, such as Startup...plus more AutoHotkey and an AutoHotkey help pop-up!"

Chapter Twelve: Cleaning up the Desktop

"A tip for organizing Windows Desktop clutter and more power with AutoHotkey Replace." Use AutoHotkey for e-mail addresses and adding "boilerplate."

Chapter Thirteen: Disabling Annoying Windows Hotkeys

"It's easy to Delete All when the Control key is next to the Shift key."

Chapter Fourteen: AutoHotkey for Copying and Moving Files

"If copying files become tedious with a mouse, it may be time for AutoHotkey.

New in Second Edition! Chapter Fifteen: How to Cheat at Computer Games and Restarting with AutoHotkey **Action Recorders** 

"AutoHotkey is great for empowering your avatar, plus automatic script creators for beginners."

New in Second Edition! Chapter Sixteen: Common AutoHotkey Messages and Errors Encountered by the Novice

"Here are a few issues every beginner should understand."

For more e-books from Jack Dunning and ComputorEdge E-Books see Jack's author link below the title.

**Download** A Beginner's Guide to AutoHotkey, Absolutely the Best F ...pdf

Read Online A Beginner's Guide to AutoHotkey, Absolutely the Best ...pdf

Download and Read Free Online A Beginner's Guide to AutoHotkey, Absolutely the Best Free Windows Utility Software Ever! (Third Edition): Create Power Tools for Windows XP, Windows Vista, ... 8 (AutoHotkey Tips and Tricks Book 1) Jack Dunning

Download and Read Free Online A Beginner's Guide to AutoHotkey, Absolutely the Best Free Windows Utility Software Ever! (Third Edition): Create Power Tools for Windows XP, Windows Vista, ... 8 (AutoHotkey Tips and Tricks Book 1) Jack Dunning

#### From reader reviews:

### **Kathy Hunnicutt:**

Do you have favorite book? In case you have, what is your favorite's book? Publication is very important thing for us to find out everything in the world. Each book has different aim or maybe goal; it means that book has different type. Some people really feel enjoy to spend their time to read a book. They may be reading whatever they have because their hobby is definitely reading a book. Why not the person who don't like looking at a book? Sometime, individual feel need book when they found difficult problem or perhaps exercise. Well, probably you'll have this A Beginner's Guide to AutoHotkey, Absolutely the Best Free Windows Utility Software Ever! (Third Edition): Create Power Tools for Windows XP, Windows Vista, ... 8 (AutoHotkey Tips and Tricks Book 1).

#### **Donald Dickens:**

What do you about book? It is not important with you? Or just adding material if you want something to explain what the one you have problem? How about your free time? Or are you busy man? If you don't have spare time to perform others business, it is gives you the sense of being bored faster. And you have extra time? What did you do? Everyone has many questions above. They have to answer that question because just their can do which. It said that about e-book. Book is familiar in each person. Yes, it is proper. Because start from on guardería until university need that A Beginner's Guide to AutoHotkey, Absolutely the Best Free Windows Utility Software Ever! (Third Edition): Create Power Tools for Windows XP, Windows Vista, ... 8 (AutoHotkey Tips and Tricks Book 1) to read.

## Sergio Kelley:

Now a day people that Living in the era where everything reachable by match the internet and the resources within it can be true or not call for people to be aware of each info they get. How many people to be smart in obtaining any information nowadays? Of course the solution is reading a book. Examining a book can help folks out of this uncertainty Information especially this A Beginner's Guide to AutoHotkey, Absolutely the Best Free Windows Utility Software Ever! (Third Edition): Create Power Tools for Windows XP, Windows Vista, ... 8 (AutoHotkey Tips and Tricks Book 1) book because book offers you rich data and knowledge. Of course the data in this book hundred percent guarantees there is no doubt in it you may already know.

## Nancy Deanda:

Information is provisions for people to get better life, information these days can get by anyone at everywhere. The information can be a knowledge or any news even a huge concern. What people must be consider whenever those information which is inside former life are challenging be find than now is taking seriously which one works to believe or which one typically the resource are convinced. If you receive the unstable resource then you obtain it as your main information it will have huge disadvantage for you. All

those possibilities will not happen throughout you if you take A Beginner's Guide to AutoHotkey, Absolutely the Best Free Windows Utility Software Ever! (Third Edition): Create Power Tools for Windows XP, Windows Vista, ... 8 (AutoHotkey Tips and Tricks Book 1) as the daily resource information.

Download and Read Online A Beginner's Guide to AutoHotkey, Absolutely the Best Free Windows Utility Software Ever! (Third Edition): Create Power Tools for Windows XP, Windows Vista, ... 8 (AutoHotkey Tips and Tricks Book 1) Jack Dunning #BVE9H6J358I

## Read A Beginner's Guide to AutoHotkey, Absolutely the Best Free Windows Utility Software Ever! (Third Edition): Create Power Tools for Windows XP, Windows Vista, ... 8 (AutoHotkey Tips and Tricks Book 1) by Jack Dunning for online ebook

A Beginner's Guide to AutoHotkey, Absolutely the Best Free Windows Utility Software Ever! (Third Edition): Create Power Tools for Windows XP, Windows Vista, ... 8 (AutoHotkey Tips and Tricks Book 1) by Jack Dunning Free PDF d0wnl0ad, audio books, books to read, good books to read, cheap books, good books, online books, books online, book reviews epub, read books online, books to read online, online library, greatbooks to read, PDF best books to read, top books to read A Beginner's Guide to AutoHotkey, Absolutely the Best Free Windows Utility Software Ever! (Third Edition): Create Power Tools for Windows XP, Windows Vista, ... 8 (AutoHotkey Tips and Tricks Book 1) by Jack Dunning books to read online.

Online A Beginner's Guide to AutoHotkey, Absolutely the Best Free Windows Utility Software Ever! (Third Edition): Create Power Tools for Windows XP, Windows Vista, ... 8 (AutoHotkey Tips and Tricks Book 1) by Jack Dunning ebook PDF download

A Beginner's Guide to AutoHotkey, Absolutely the Best Free Windows Utility Software Ever! (Third Edition): Create Power Tools for Windows XP, Windows Vista, ... 8 (AutoHotkey Tips and Tricks Book 1) by Jack Dunning Doc

A Beginner's Guide to AutoHotkey, Absolutely the Best Free Windows Utility Software Ever! (Third Edition): Create Power Tools for Windows XP, Windows Vista, ... 8 (AutoHotkey Tips and Tricks Book 1) by Jack Dunning Mobipocket

A Beginner's Guide to AutoHotkey, Absolutely the Best Free Windows Utility Software Ever! (Third Edition): Create Power Tools for Windows XP, Windows Vista, ... 8 (AutoHotkey Tips and Tricks Book 1) by Jack Dunning EPub